# **Capítulo VI Construcción del robot y HMI**

*"El que no posee el don de maravillarse ni de entusiasmarse más le valdría estar muerto, porque sus ojos están cerrados."*

Albert Einstein

#### **6.1 Descripción**

#### **Introducción.**

Las tres leyes de la robótica son un conjunto de normas escritas por [Isaac](http://es.wikipedia.org/wiki/Isaac_Asimov)  [Asimov,](http://es.wikipedia.org/wiki/Isaac_Asimov) que la mayoría de los [robots](http://es.wikipedia.org/wiki/Robot) de sus [novelas](http://es.wikipedia.org/wiki/Novela) están diseñados para cumplir. En ese universo, las leyes son "formulaciones matemáticas impresas en los senderos positrónicos del cerebro" de los robots (lo que hoy llamaríamos [ROM\)](http://es.wikipedia.org/wiki/ROM). Aparecidas por primera vez en el relato [Runaround](http://es.wikipedia.org/wiki/Runaround) [\(1942\)](http://es.wikipedia.org/wiki/1942), establecen lo siguiente:

- 1. Un robot no debe dañar a un ser humano o, por su inacción, dejar que un ser humano sufra daño.
- 2. Un robot debe obedecer las órdenes que le son dadas por un ser humano, excepto si estas órdenes entran en conflicto con la Primera Ley.
- 3. Un robot debe proteger su propia existencia, hasta donde esta protección no entre en conflicto con la Primera o la Segunda Ley.

Esta redacción de las leyes es la forma convencional en la que los humanos de las historias las enuncian; su forma real sería la de una serie de instrucciones equivalentes y mucho más complejas en el cerebro del robot.

Partiendo de lo anterior aseguramos que el robot que se diseñó, no rige su comportamiento en base a este código, ya que una de sus funciones es la de intentar paralizar sin causar un daño permanente y/o fatal a un posible agresor.

#### **6.2. Desarrollo**

Este robot cuenta con los movimientos básicos de un robot de exploración, avanza, retrocede y gira, estos movimientos son realizados bajo un esquema de control remoto de una computadora vía radiofrecuencia, al mismo tiempo el robot es capaz de transmitir en tiempo real señales de audio y video, provenientes de una cámara de vigilancia, enviadas hacia la misma computadora que controla el robot, con el fin de que le operador del robot pueda vigilar de forma segura y sin exponer su integridad, una zona determinada.

En el caso que se detectara un intruso en la zona, el robot cuenta con la capacidad de lanzar un proyectil cargado con al menos 1700V y 200mA, en el caso que el proyectil falle su trayectoria, el robot a modo de protección cuenta con un sistema de protección antirrobo, que funciona cuando alguien trata de sujetar al robot, descargando el mismo voltaje y corriente que en el proyectil.

Para poder comprender mejor el diseño y la construcción del robot se puede observar en el diagrama de bloques de la figura 6.2. Diagrama de bloques del robot.

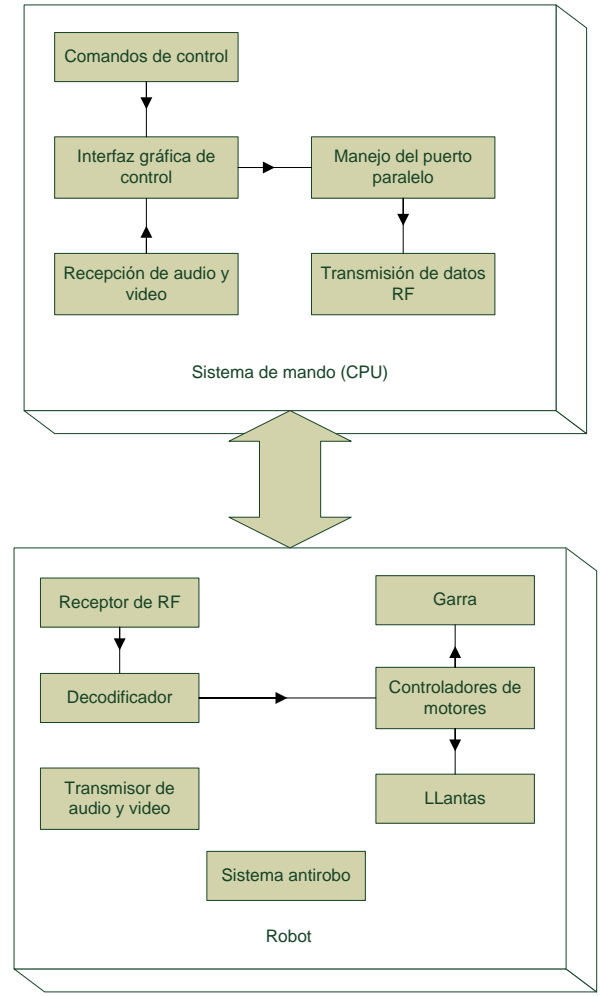

Figura 6.2. Diagrama de bloques de robot.

## *6.2.1. Comandos de control.*

Para lograr el movimiento del robot, fue necesario el uso de código binario, el cual se genera por medio de un algoritmo desarrollado en el lenguaje de programación C. el cual al cual funciona de la forma que se muestra en el diagrama de flujo de la figura 6.2.1. Diagrama de flujo.

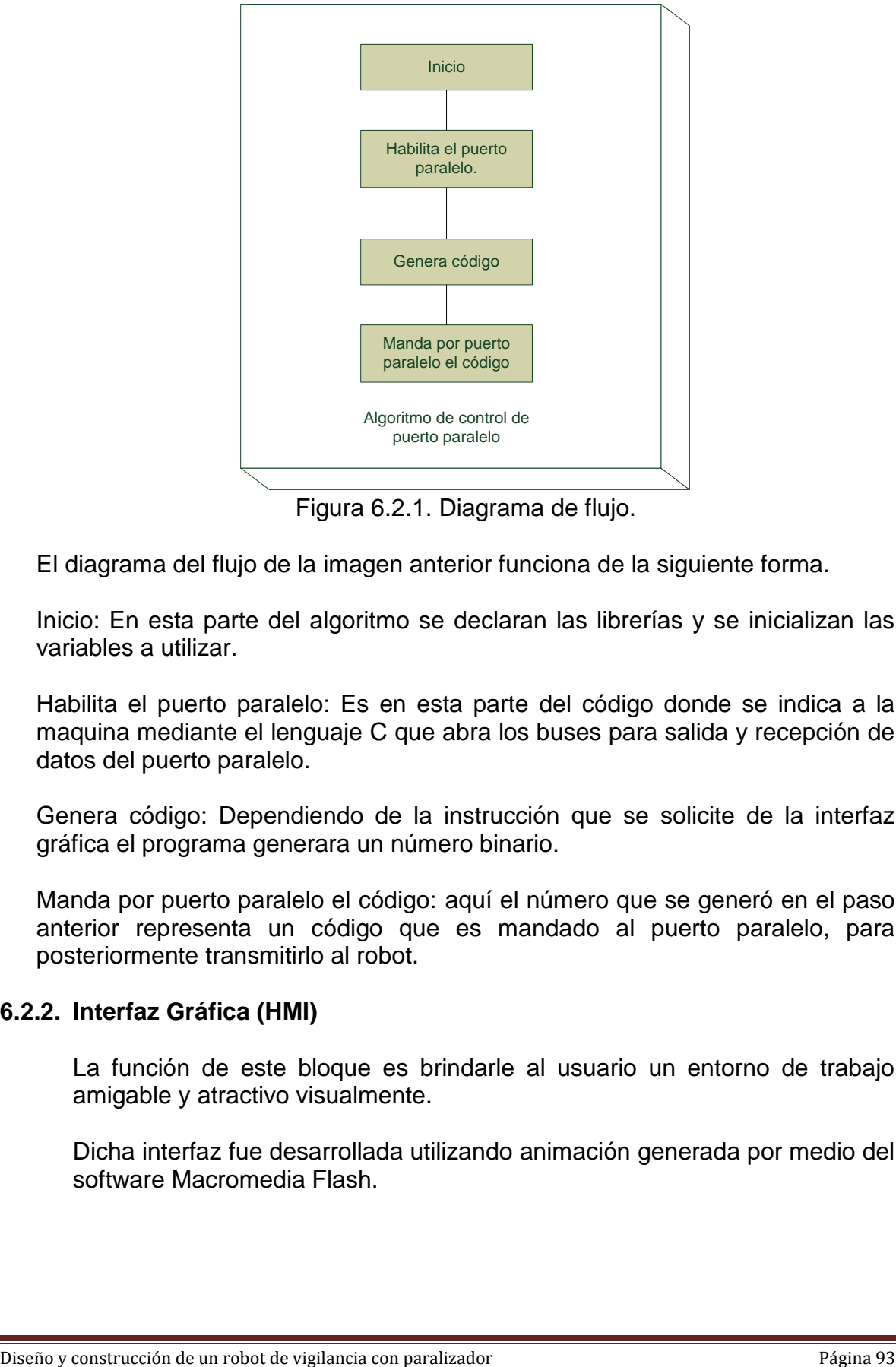

Figura 6.2.1. Diagrama de flujo.

El diagrama del flujo de la imagen anterior funciona de la siguiente forma.

Inicio: En esta parte del algoritmo se declaran las librerías y se inicializan las variables a utilizar.

Habilita el puerto paralelo: Es en esta parte del código donde se indica a la maquina mediante el lenguaje C que abra los buses para salida y recepción de datos del puerto paralelo.

Genera código: Dependiendo de la instrucción que se solicite de la interfaz gráfica el programa generara un número binario.

Manda por puerto paralelo el código: aquí el número que se generó en el paso anterior representa un código que es mandado al puerto paralelo, para posteriormente transmitirlo al robot.

# **6.2.2. Interfaz Gráfica (HMI)**

La función de este bloque es brindarle al usuario un entorno de trabajo amigable y atractivo visualmente.

Dicha interfaz fue desarrollada utilizando animación generada por medio del software Macromedia Flash.

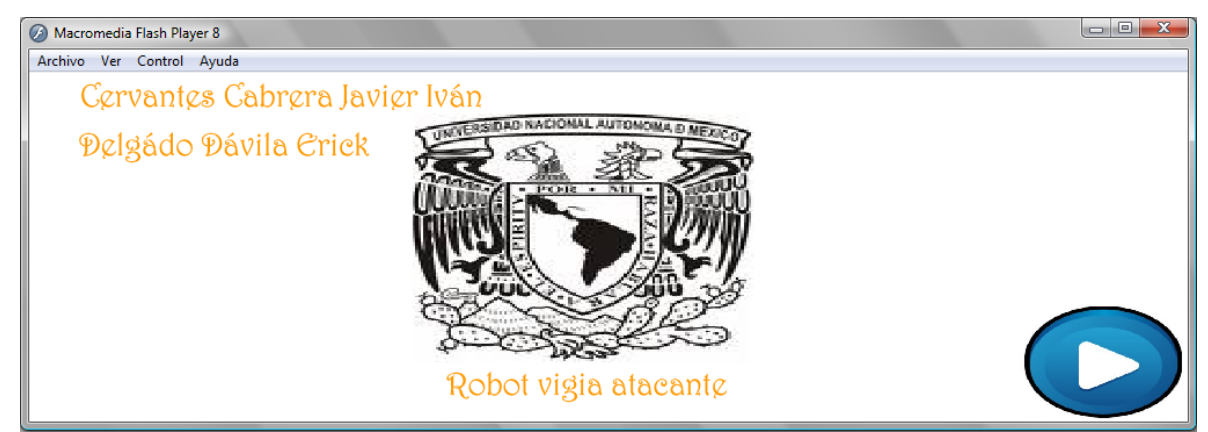

Figura 6.2.2. Presentación Interfaz gráfica.

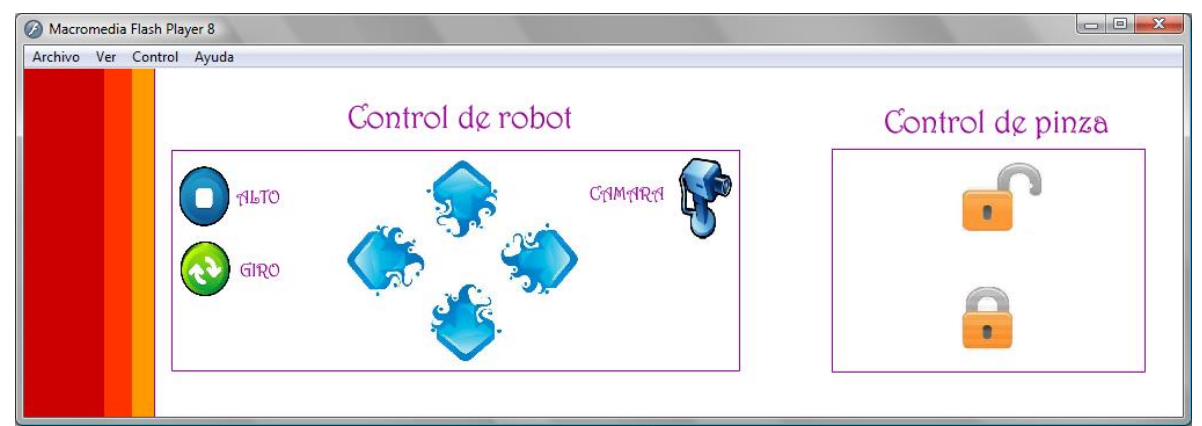

Figura 6.2.2.1. Interfaz gráfica de control.

El funcionamiento de esta interfaz tiene como inicio la presentación de los integrantes propietarios de la misma y el botón de inicio, (figura 6.2.2. Presentación Interfaz gráfica), que al activarse nos lleva a la siguiente vista, en la cual se aprecian los botones de control (figura 6.2.2.1. Interfaz gráfica de control), los cuales permiten el manejo del robot.

Los botones, representados por flechas, candados, círculos, realizan la función de llamar a los comandos de control realizando funciones específicas para cada botón:

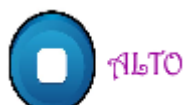

Con este botón detiene el movimiento total de los motores (Llantas y garra).

GIRO

Este botón realiza un giro sobre su propio eje.

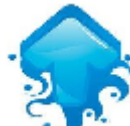

Con estos botones se controla el movimiento del robot. (Llantas) Adelante, atrás, izquierda y derecha, según sea el caso.

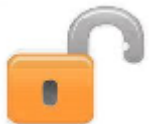

Con este botón se controla el movimiento del robot. (Garra) Abrir o cerrar, según sea el caso.

## **6.3. Manejo de puerto paralelo.**

Una vez que los datos generados por los comandos de control son enviados al puerto paralelo, se les convierte a datos en modo serial, utilizando un decodificador HT12D para ser transmitidos posteriormente por el t

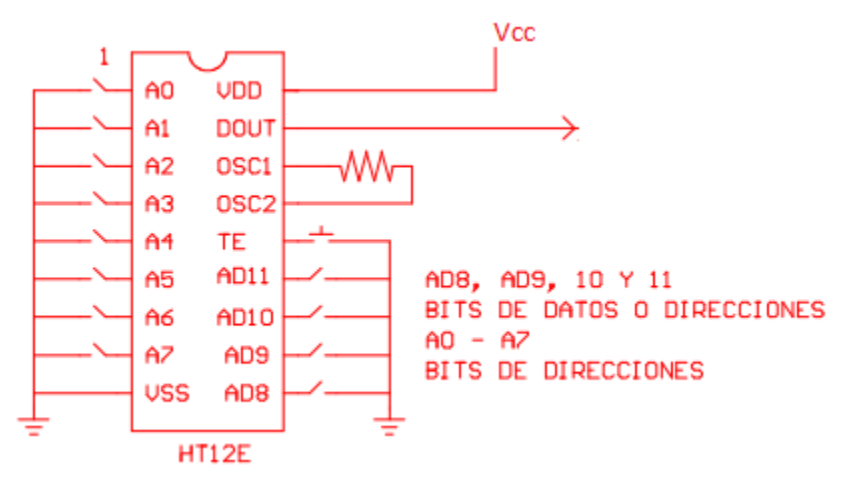

Figura 6.3 Decodificador paralelo serie HT12D

## **6.4. Transmisor y receptor de datos RF.**

Para el desarrollo de este bloque se empleo un sistema de radio frecuencia, el cual cuenta con dos dispositivos que realizan el envió de información de la computadora al robot. Este sistema no fue desarrollado por nosotros, sino que se adaptó un sistema con el que se contaba en el Laboratorio de Dispositivos Lógicos Programables.

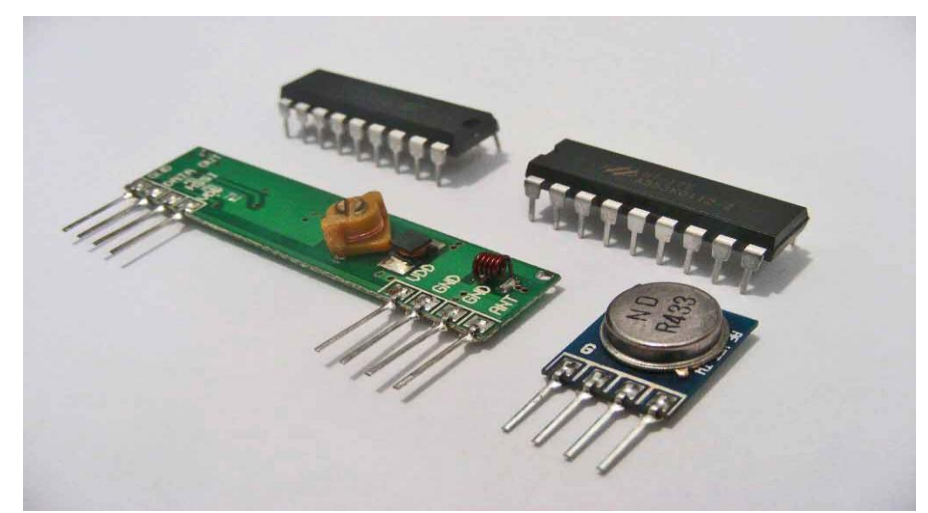

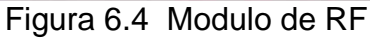

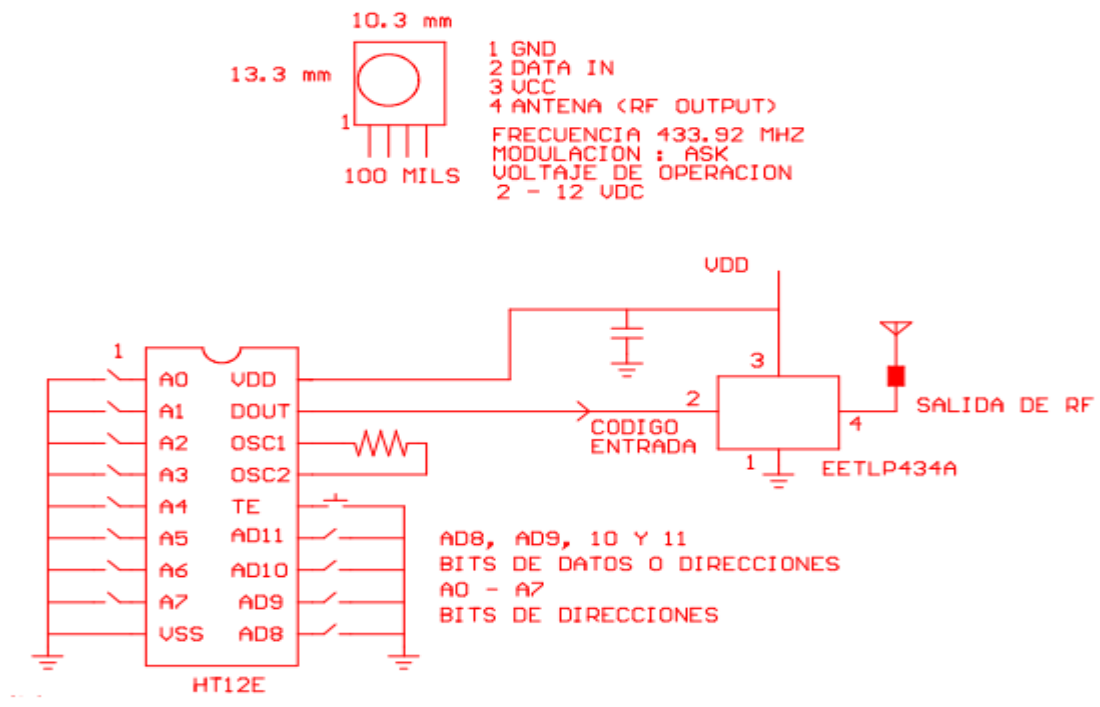

Figura 6.4.1 Diagrama del transmisor

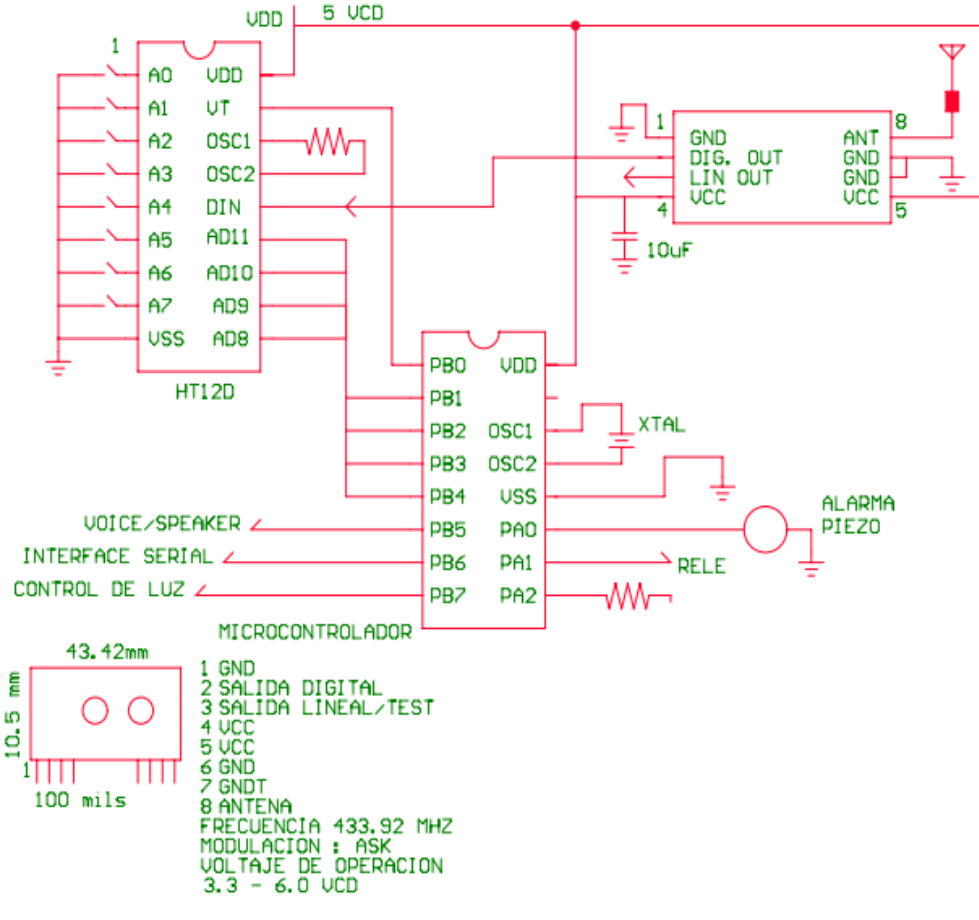

Figura 6.4.2 Diagrama del receptor.

## **6.5. Transmisión y recepción de audio y video.**

Para el desarrollo de este bloque se empleo un sistema de tarjeta de captura y una mini-cámara de vigilancia de radio frecuencia, el cual cuenta con dos dispositivos que realizan el envió de información del robot a la computadora. El sistema anterior no fue desarrollado por nosotros, sino que se adaptó un sistema que ya existía en el Laboratorio de Dispositivos Lógicos Programables.

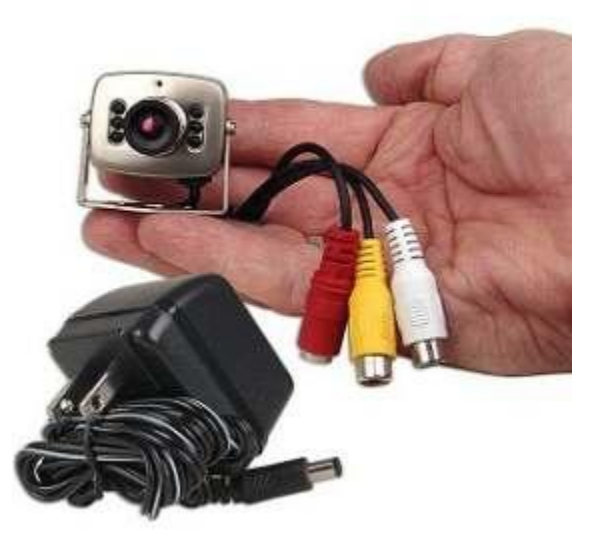

Figura 6.5 Mini cámara de vigilancia.